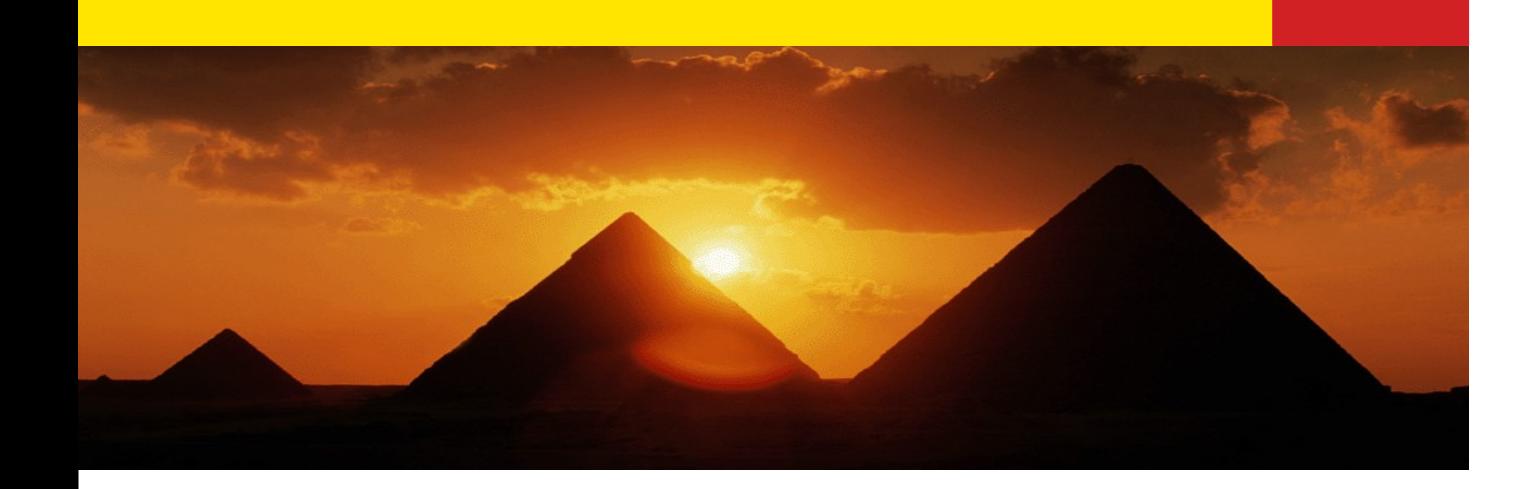

# **SQL (Structured Query Language)**

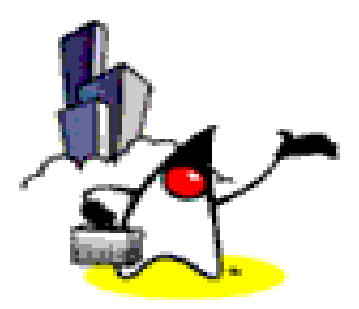

1

## **Agenda**

- What is SQL?
- SQL Terminology
- ◆ Creating and Deleting Tables
- Select Statement for querying
- Join Statement
- Aliases
- ◆ Sub-query
- Comparison, Character match, Numerical expression
- Insert, Update, Delete
- ◆ SQL Data-types

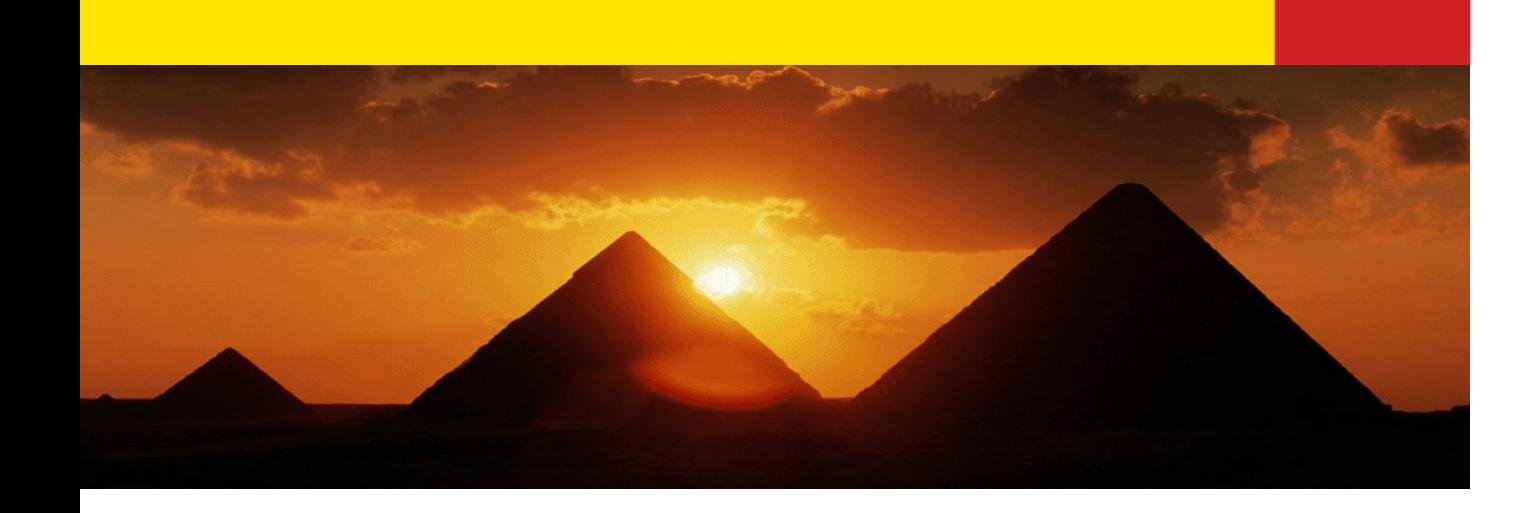

# **What is SQL?**

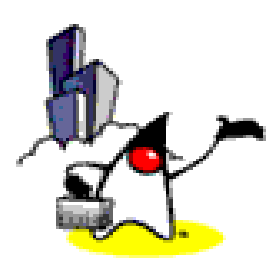

#### **What is SQL?**

- SQL provides a way to retrieve and manipulate data in a relational database
- SQL is used for all relational database operations, including administration, schema creation and data retrieval
	- Data definition
	- Data manipulation

## **What SQL IS Not**

- ◆ SQL is a not a programming language
	- It does not provide any flow-of-control programming constructs, function definitions, do-loops, or if-then-else statements
	- Unlike modern programming languages that enable you to define a data type for a specific purpose, SQL forces you to choose from a set of predefined data types when you create or modify a column.
- SQL is not a procedural language
	- You use SQL to tell the database what data to retrieve or modify without telling it how to do it

#### **Similarity with Programming Language**

- They both usually give you more than one way to accomplish the same goal
	- Various SQL statements may achieve the same results (but differ in processing efficiency and clarity of code)

#### **Case Sensitivity**

- SQL is not case sensitive
	- You can mix uppercase and lowercase when referencing SQL keywords (SELECT, INSERT, ...), table names and column names
	- 7 – However, case does matter when referring to the contents of a column; if you ask for all the store's where the store name is lower case, but in the database all the names are stored in upper case, you wont retrieve any rows at all

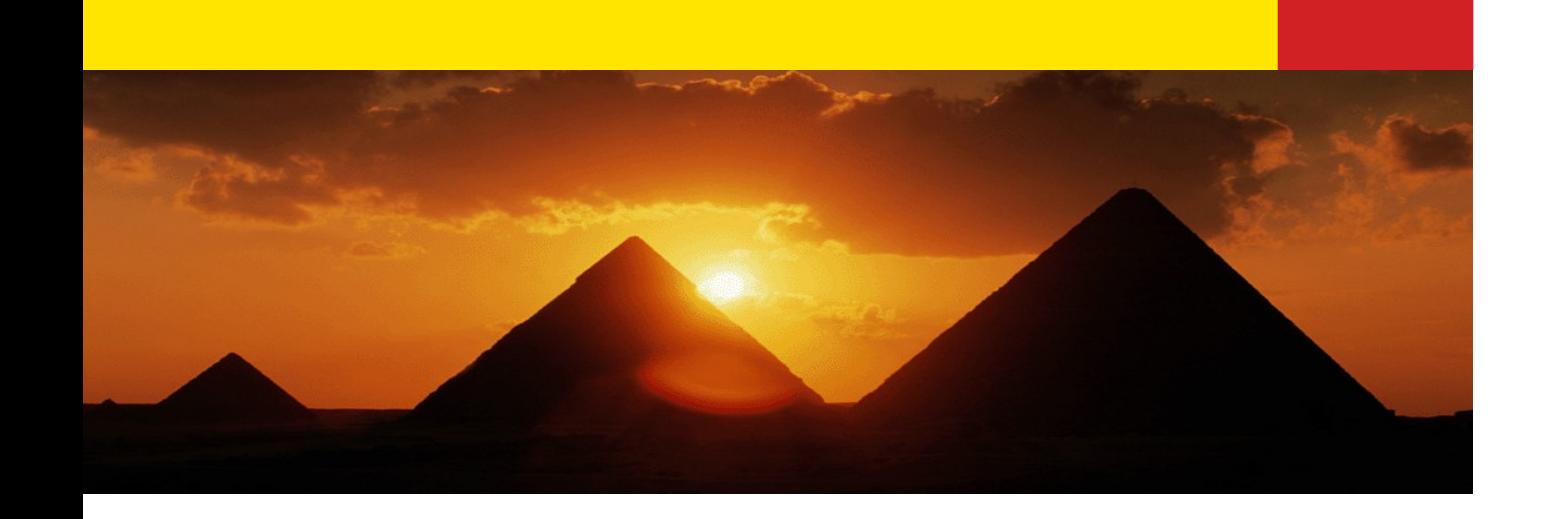

# **SQL Terminology**

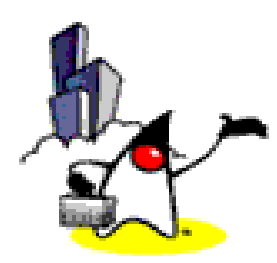

## **SQL Terms**

#### • Table

- ◆ A set of rows
- ◆ Analogous to a "file"

#### Column

- A column is analogous to a "field" of a record
- ◆ Each column in a given row has a single value

## **SQL Terms (Continued)**

#### Row

- Analogous to a "record" of a file
- All rows of a table have the same set of columns
- Primary Key
	- One of more columns whose contents are unique within a table and thus can be used to identify a row of that table

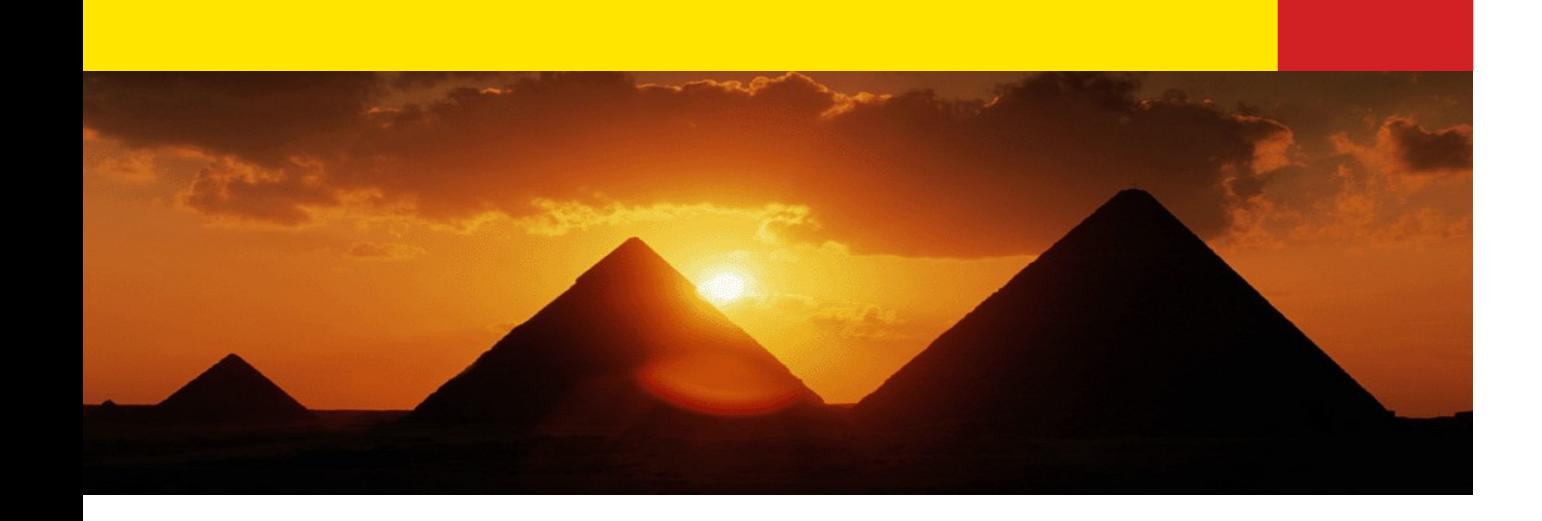

#### **Creating & Deleting Tables and other Operations via DDL**

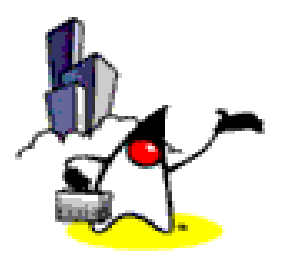

#### **Data Definition Language (DDL)**

- DDL is used for defining the database structure
	- ◆ Create Table, Alter Table, Drop table
	- Create Index, Drop Index
	- ◆ Create User, Alter User, Drop User
	- Create Role, Drop Role
	- Create Schema, Drop Schema
	- Create View, Drop View
	- Create Trigger, Drop Trigger

#### **CREATE TABLE**

create table store (store\_id NUMERIC, name VARCHAR(25), city VARCHAR(25), state VARCHAR(2), zip VARCHAR(25));

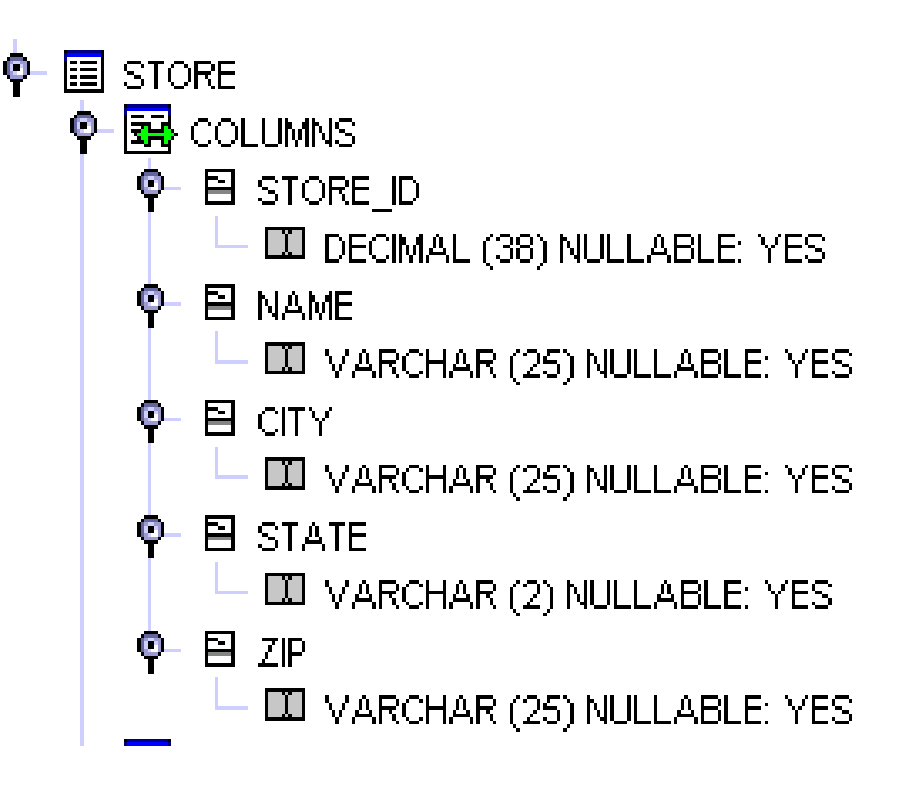

#### **ALTER TABLE**

ALTER TABLE store ADD UNIQUE (C1); ALTER TABLE store ADD ORDER NUM INT; ALTER TABLE store ADD CONSTRAINT constraint\_0 FOREIGN KEY (C1) REFERENCES T1 (C1);

ALTER TABLE store DROP ORDER NUM CASCADE;

ALTER TABLE store RENAME TO T1;

#### **DROP TABLE**

#### DROP TABLE store;

#### **CREATE INDEX & DROP INDEX**

CREATE INDEX customer idx ON "PBPUBLIC"."CUSTOMER\_TBL" ( "CUSTOMER\_NUM" ASC , "NAME" ASC )

DROP INDEX ORDER TBL.ORDER;

#### **CREATE/ALTER/DROP USER**

#### CREATE USER PoInT PASSWORD BaSE; CREATE USER "PoInT" PASSWORD "BaSE";

#### ALTER USER Scott PASSWORD lion; ALTER USER Scott DEFAULT ROLE CEO;

DROP USER ENGINEERING\_MANAGER CASCADE;

#### **CREATE/DROP VIEW**

CREATE VIEW customer\_order

AS select

- order\_num, order\_tbl.customer\_num, customer \_tbl.name
- FROM order tbl, customer tbl

WHERE product  $num = 10$ ;

DROP VIEW customer\_order;

#### **CREATE/DROP TRIGGER**

CREATE TRIGGER trigger2 BEFORE UPDATE ON product tbl REFERENCING NEW AS NEWROW FOR EACH ROW WHEN (NEWROW.qty on hand  $<$  0) SET NEWROW.qty on hand = 0;

DROP TRIGGER trigger2

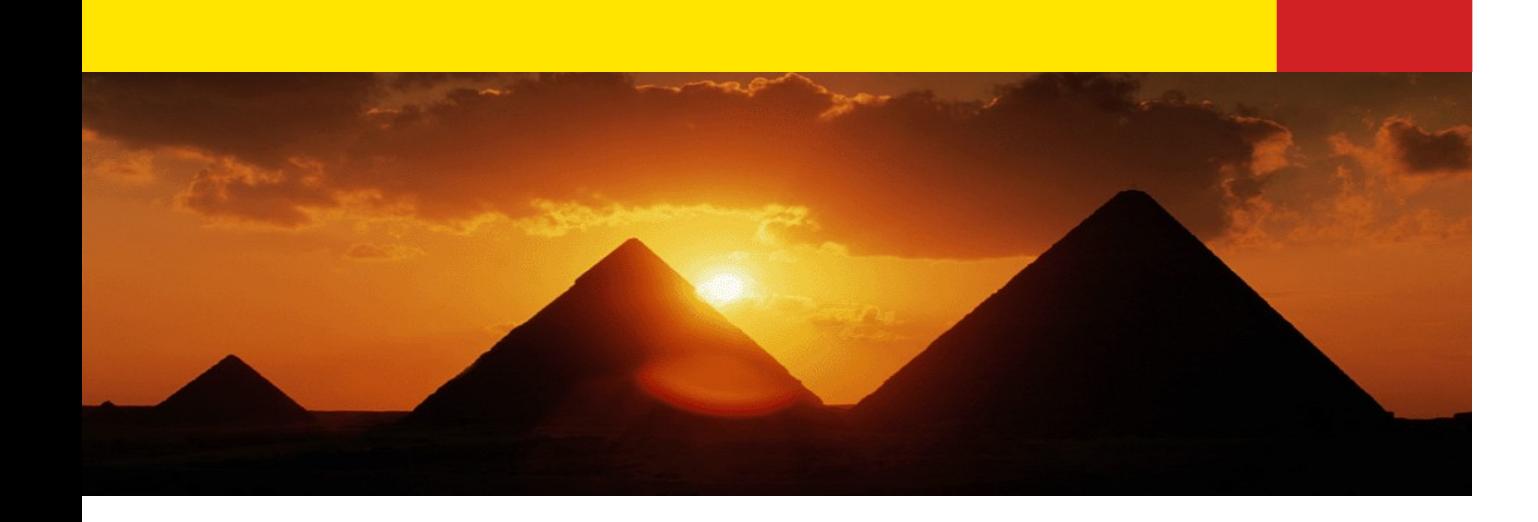

## **Select Statement**

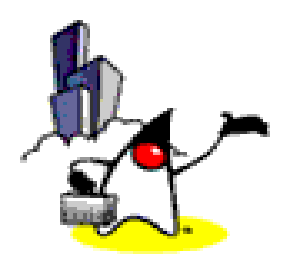

#### **SELECT Statement**

SELECT [ DISTINCT | ALL ] column\_expression1, column\_expression2, .... [ FROM from\_clause ] [ WHERE where expression ] [ GROUP BY expression1, expression2, .... ] [ HAVING having\_expression ] [ ORDER BY {*column* | *expression*} *[asc* | *desc] ]*

**distinct** keyword eliminates duplicates

#### **SELECT Statement**

#### Select \* from customer\_tbl;

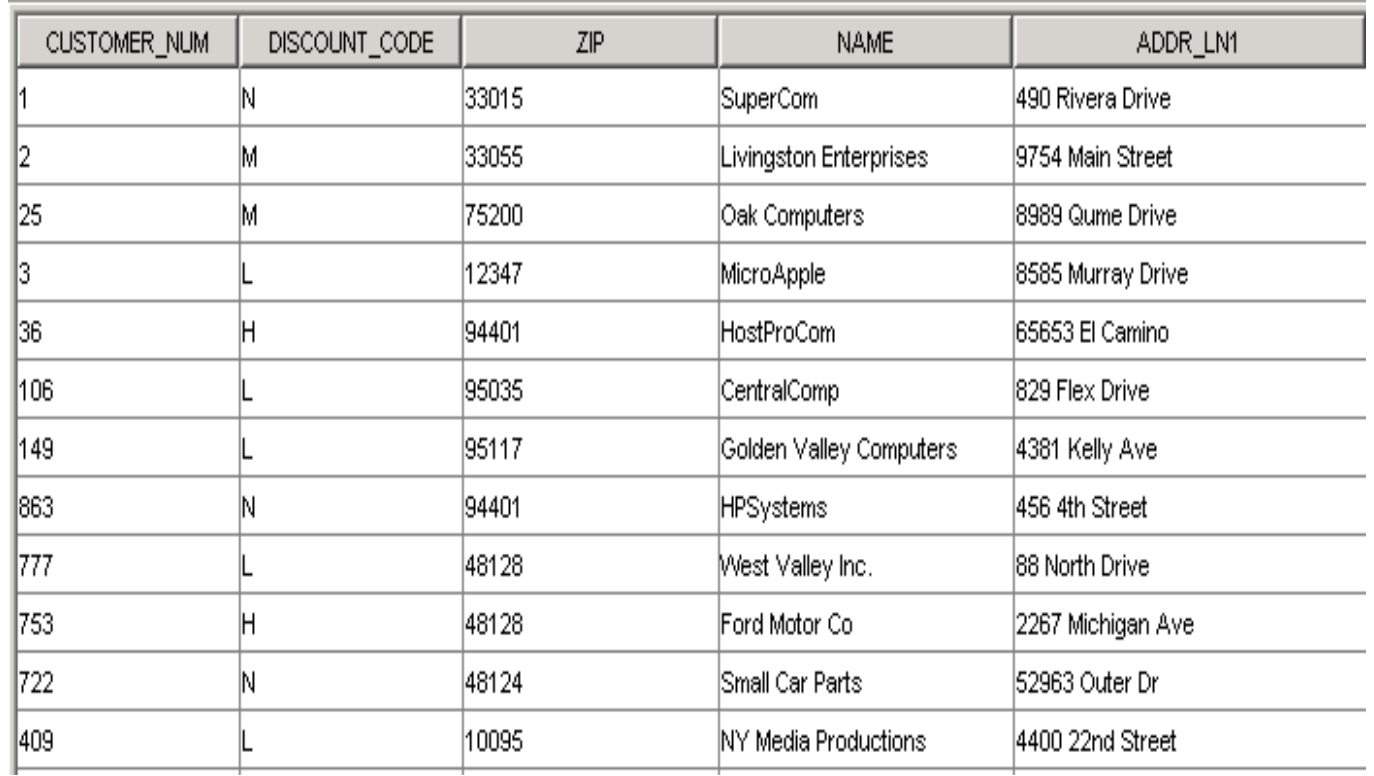

#### **FROM Clause**

- Comma delimited list of tables to retrieve data from
	- With or without aliases

#### **WHERE Clause**

- Determines exactly which rows are retrieved
- Qualifications in the where clause
	- Comparison operators  $(=, >, <, >=, <=)$
	- Ranges (between and not between)
	- Character matches (like and not like)
	- Unknown values (is null and is not null)
	- Lists (in and not in)
	- Combinations of the above (and, or)

#### **WHERE Clause (Continued)**

• Not negates any Boolean expressions and keywords such as like, null, between and in

#### **Example: WHERE Clause**

select Customer num, discount code, zip, name from customer\_tbl where discount code in ('N','M','L') and zip like '33%'

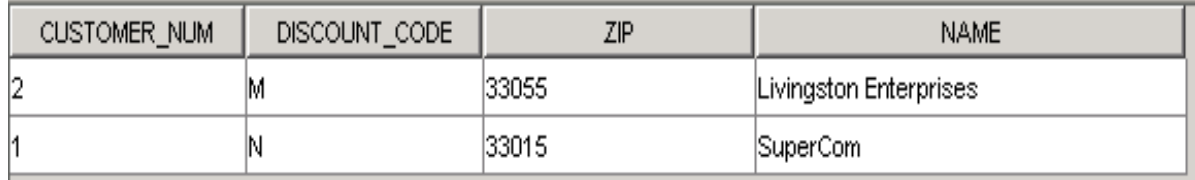

#### **GROUP BY Clause**

•The group by function organises data into groups based on the contents of a column(s)

- Usually used with an aggregate function in the select list
- The aggregate is calculated for each group
- All null values in the group by column are treated as one group

Grouping can be done by a *column\_name* or by any expression that does not contain an aggregate function

#### **GROUP BY Clause Cont.**

- The group by function usually contains all columns and expressions in the select list that are not aggregates
- In conjunction with the where clause, rows are eliminated before they go into groups
- Applies a condition on a table before the groups are formed

#### **Example: GROUP BY Clause**

select customer\_num, count(customer\_num), sum(quantity) from order\_tbl group by customer\_num

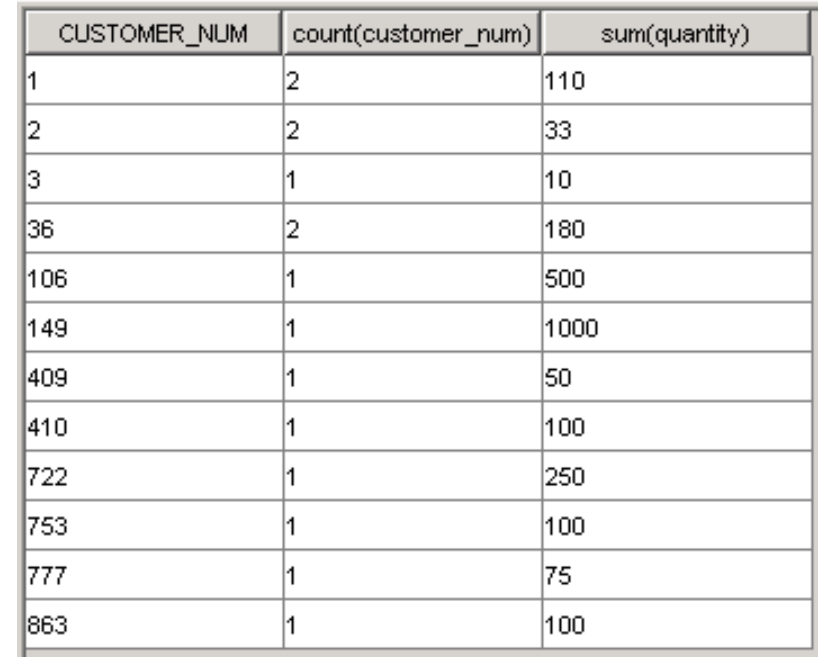

#### **HAVING Clause**

- Set conditions on groups
	- ◆ Restricts groups
- Applies a condition to the groups after they have been formed
- having is usually used in conjunction with an aggregate function

#### **Example: HAVING Clause**

select product\_num, quantity, shipping\_cost from order\_tbl group by product\_num, quantity, shipping\_cost having shipping cost > 250

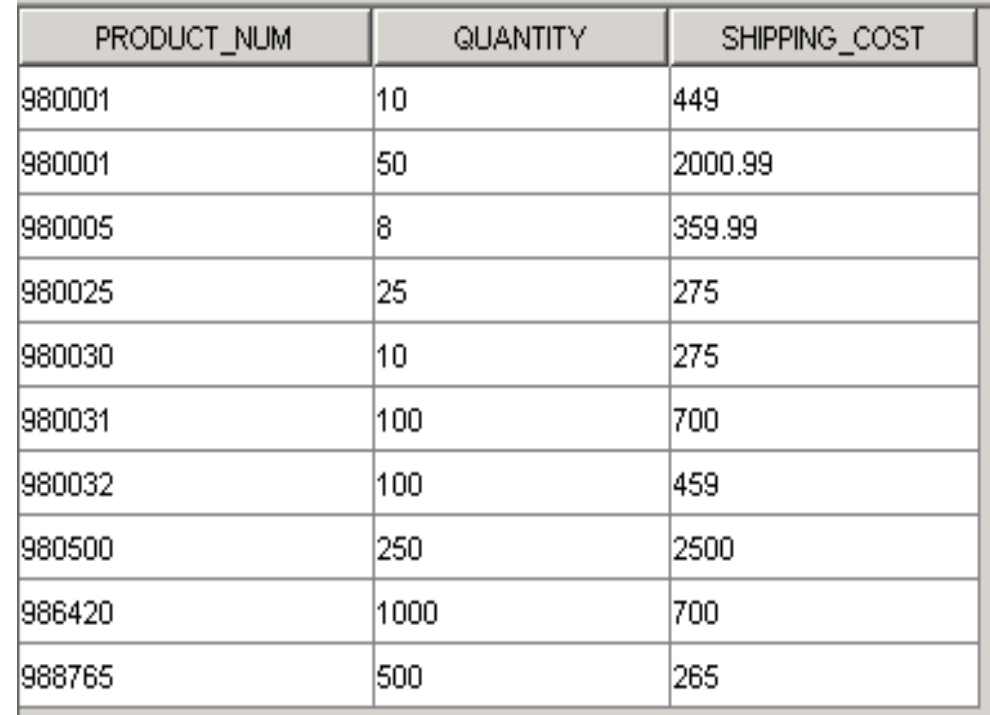

#### **ORDER BY Clause**

- The order by clause sorts the query results (in ascending order by default)
- Items named in an order by clause need not appear in the select list
- When using order by, nulls are listed first

#### **ORDER BY Clause Example**

select product\_num, quantity, shipping\_cost from order tbl group by product\_num, quantity, shipping\_cost having shipping\_cost > 250 order by quantity, shipping\_cost;

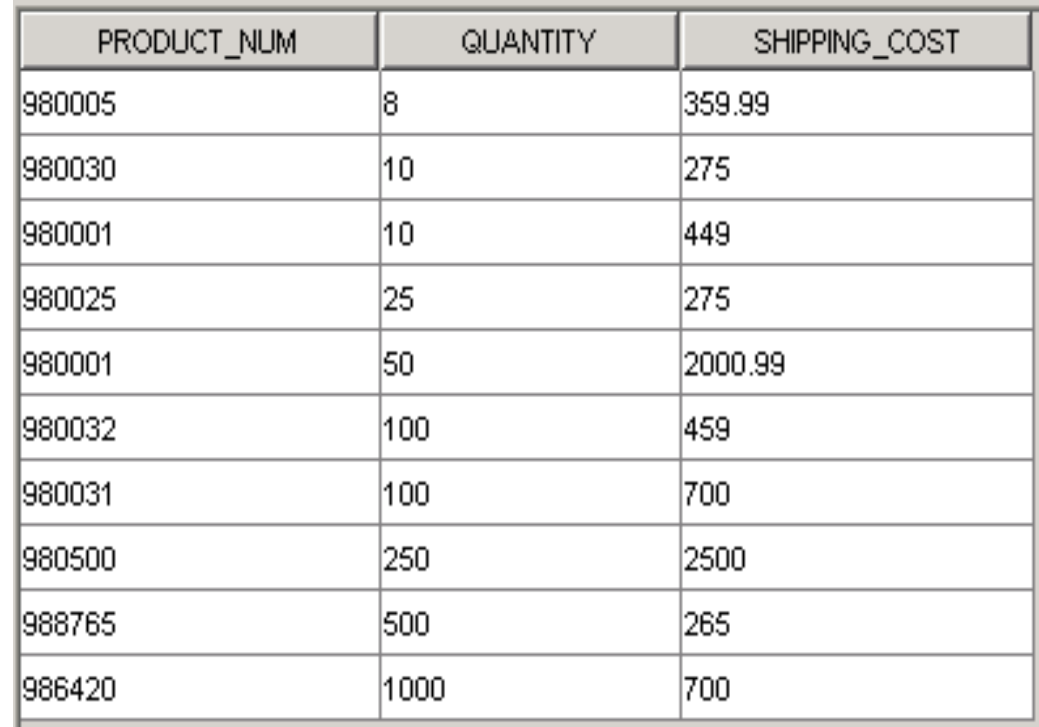

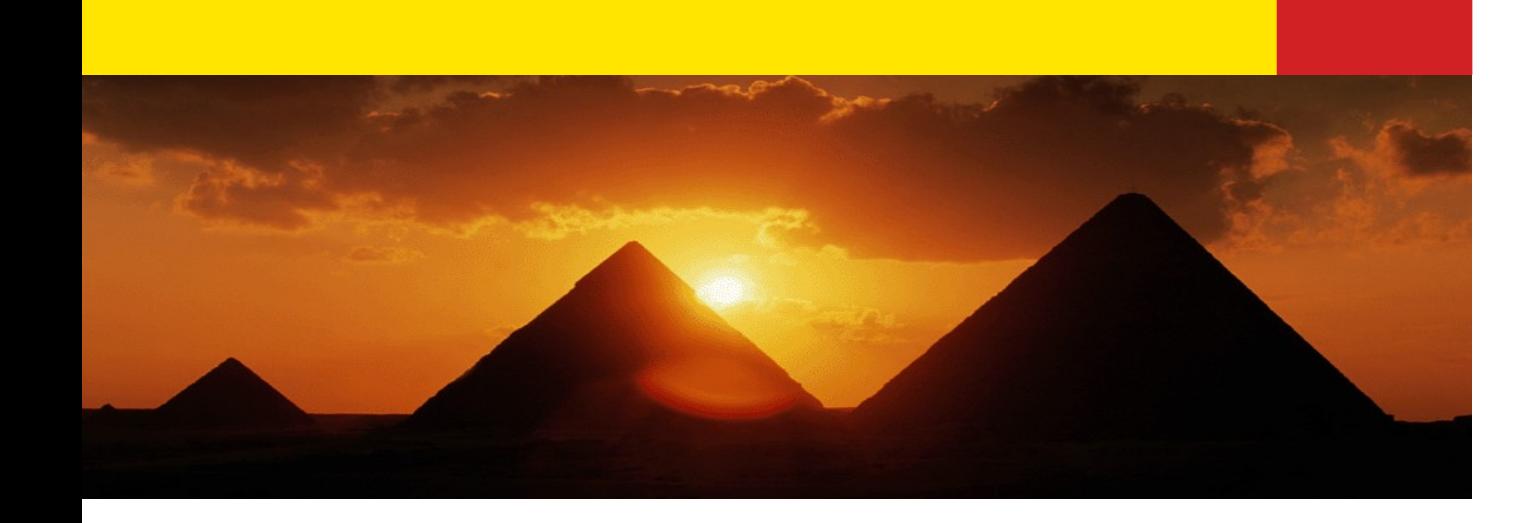

# **Join Statement**

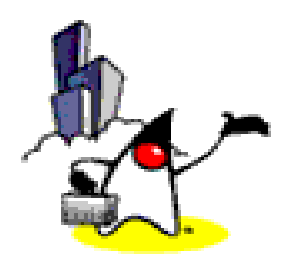

#### **Join Statement**

- Retrieves data from two or more tables
- Combines tables by matching values from rows in each table
- Joins are done in the where clause
- Columns in join don't have to be in select

## **Join Statement (Continued)**

- If you do not specify how to join rows from different tables, the database server assumes you want to join every row in each table
	- Cartesian Product
		- Very costly (cpu time)
		- May take a while to return large result set
- Column names that appear in more then one table should be prefixed by table name

#### **Example: Join Statement**

select c.name, o.quantity, o.shipping\_cost from order\_tbl o, customer tbl c where o.customer\_num = c.customer\_num;

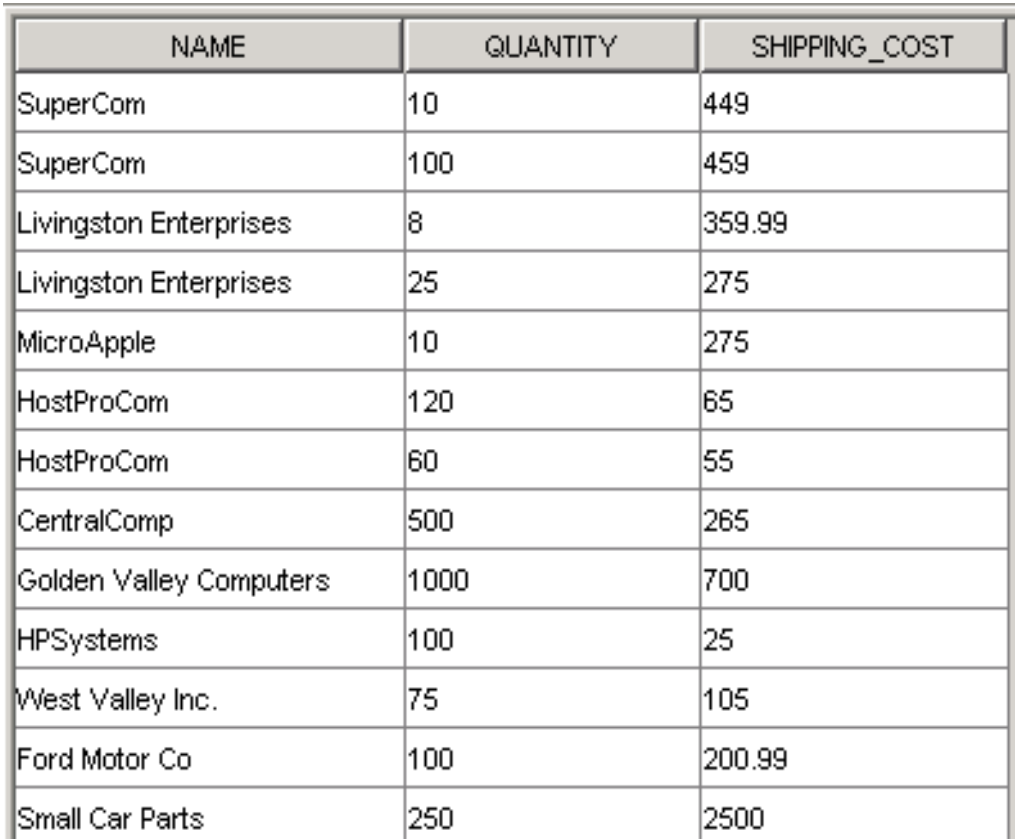

#### **Outer Joins**

- With a join, if one row of a table is unmatched, row is omitted from result table.
- The outer join operations retain rows that do not satisfy the join condition
	- List branches and properties that are in same city along with any unmatched branches.

SELECT b.\* , p.\*

FROM branch1 b LEFT JOIN

property for rent1 p ON b.bcity = p.pcity;

#### **Outer Join cont.**

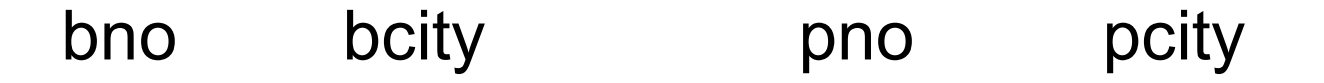

B3 Glasgow PG4 Glasgow

---------------------------------------------

- B4 Bristol NULL NULL
- B2 London PL94 London
- There is a LEFT JOIN and a RIGHT JOIN
- These can be very vendor specific (check with your vendor for outer join specifications)
- ◆ Oracle uses (+) for outer joins, MS SQL Server uses LEFT OUTER JOIN

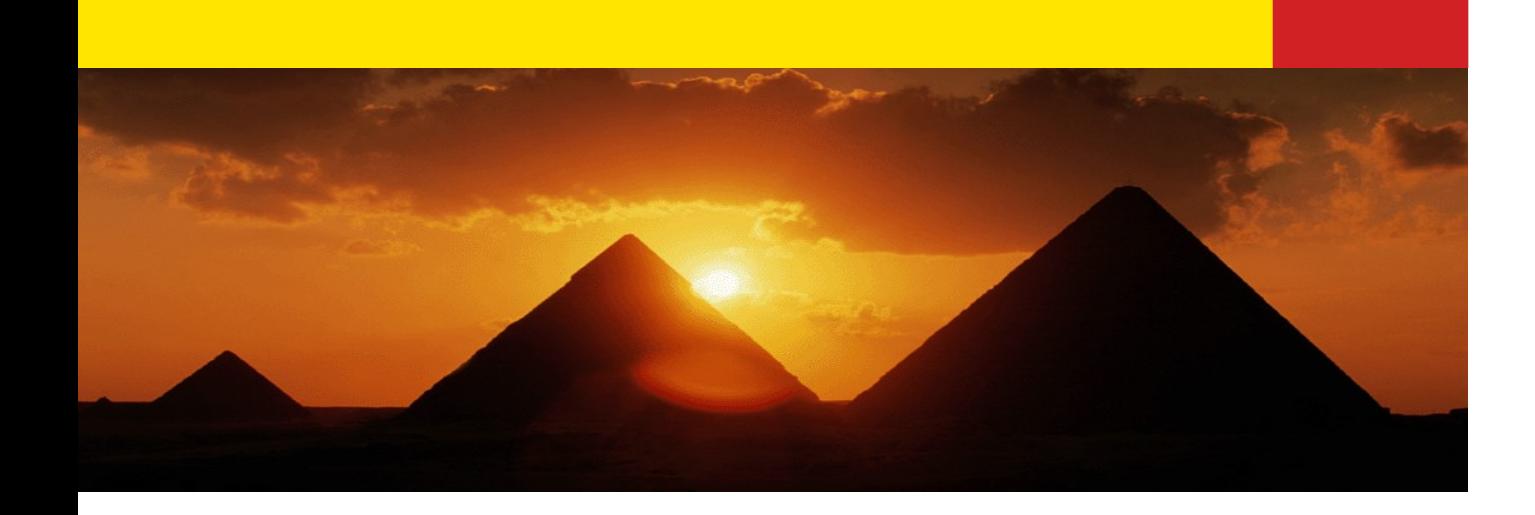

## **Alias**

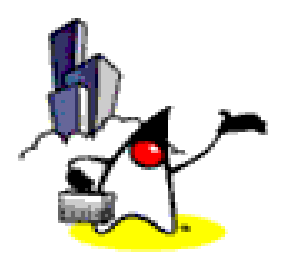

#### **Alias**

- Use of temporary names for tables within a query
- Can be used anywhere in query
- Reduces amount of typing

ex. select pub name, title id from titles t, publishers p where t.pub  $id = p$ .pub id

#### **Example: Alias**

select type\_code, city, region from office\_tbl;

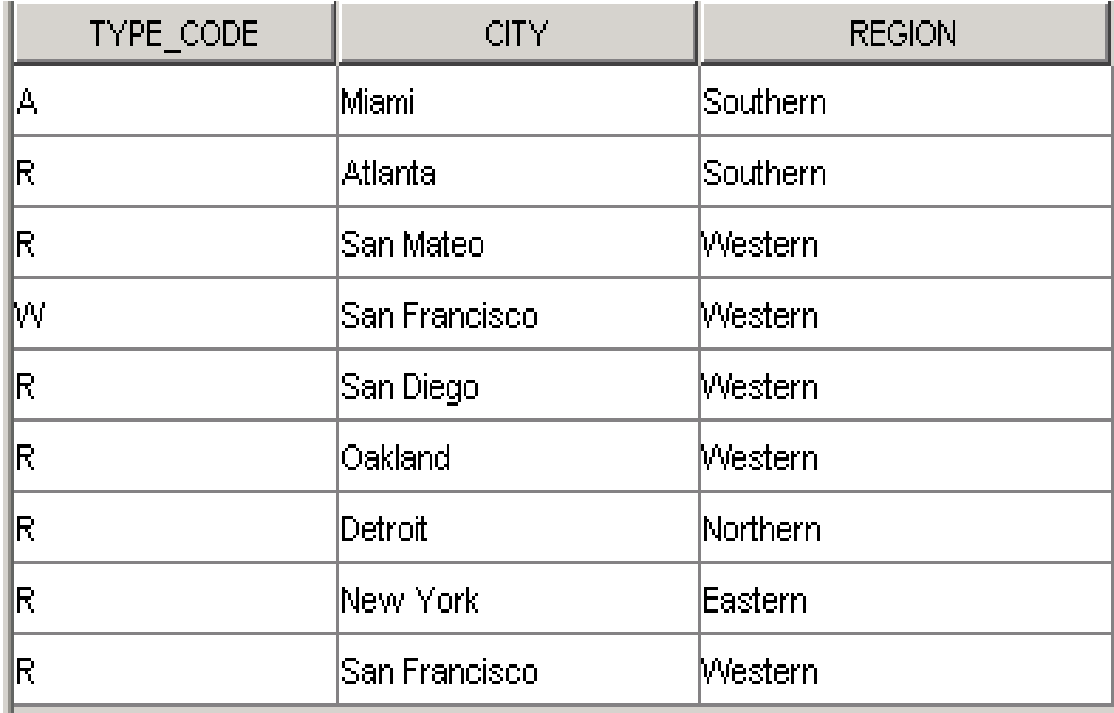

#### **Example: Alias cont.**

select t.description,

o.city, o.region from office tbl  $o$ , office\_type\_code\_tbl t where o.type\_code = t.type\_code;

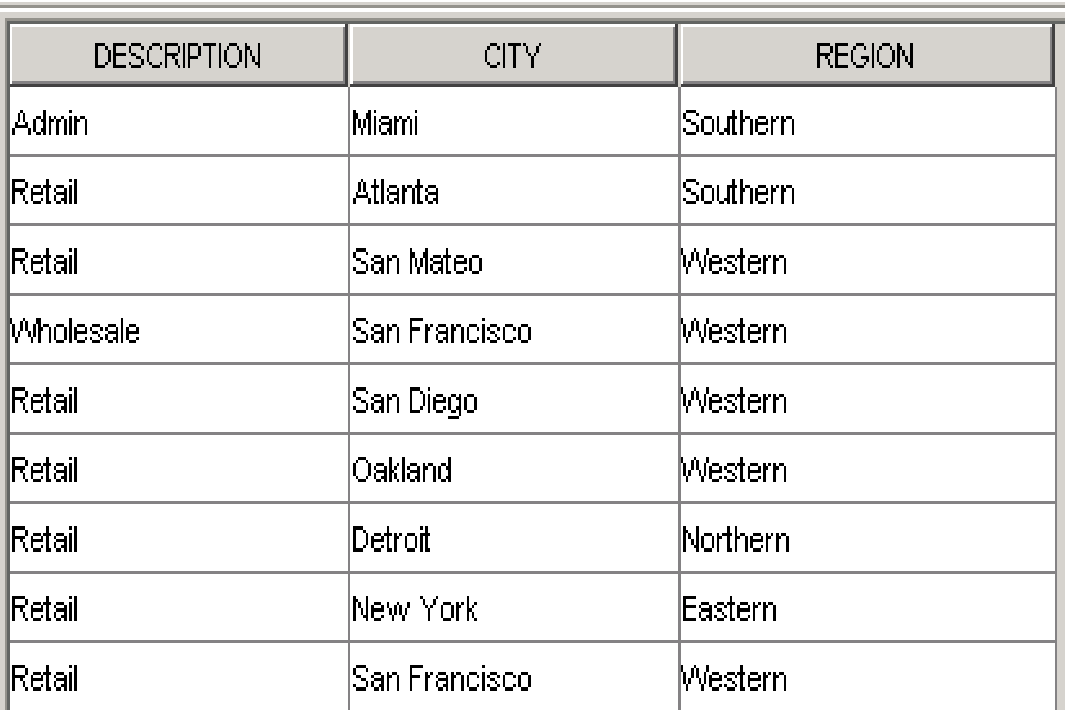

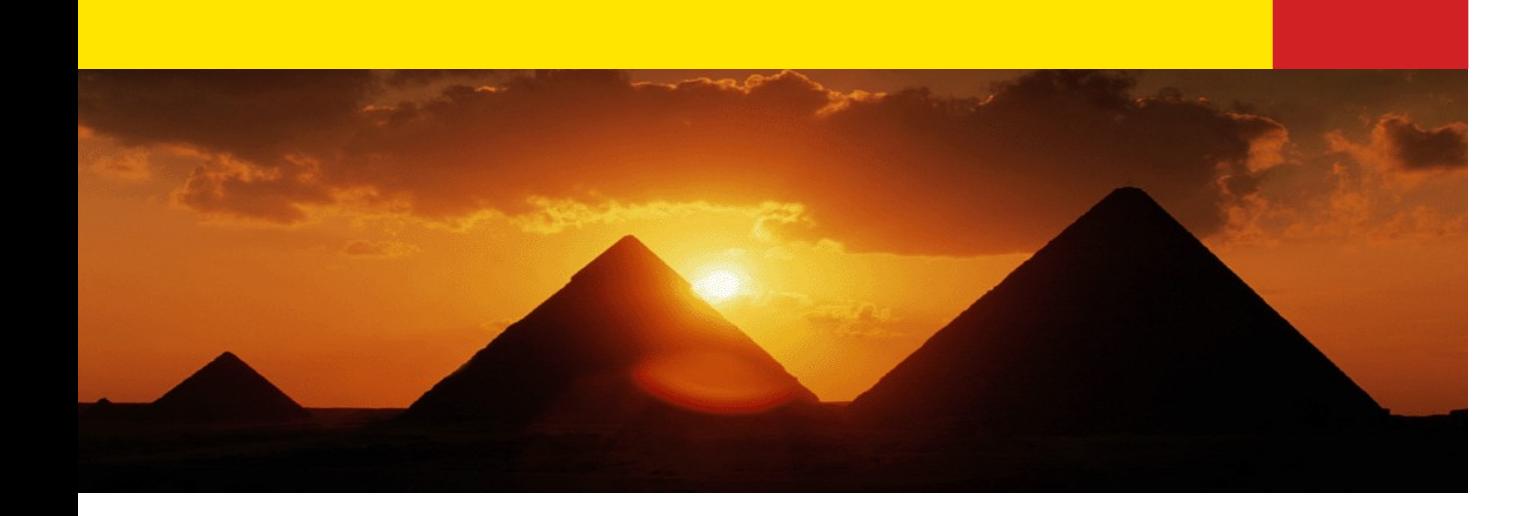

# **Sub-Query**

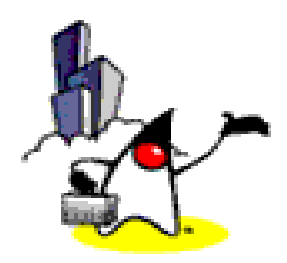

## **Sub-Queries**

- A select statement, used as an expression in part of another select, update, insert or delete
- The sub-query is resolved first and the results are substituted into the outer query's where clause
	- ◆ Used because it can be quicker to understand than a join
	- Perform otherwise impossible tasks (i.e. using an aggregate)

#### **Example: Sub-Query**

select product\_num, description, purchase\_cost from product tbl group by product\_num, description, purchase\_cost having purchase\_cost > (select avg (shipping\_cost) from order tbl);

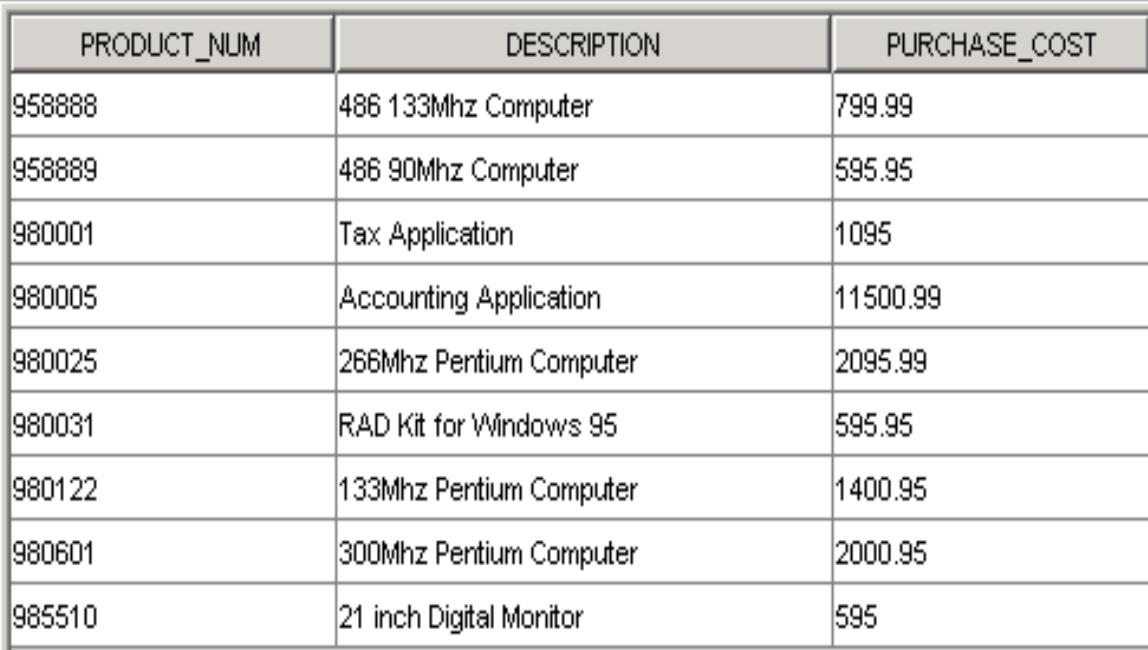

## **EXISTS and NOT EXISTS**

- EXISTS and NOT EXISTS are for use only with sub-queries.
- They produce a simple true/false result
- **EXISTS** is true if and only if there exists at least one row in result table returned by sub-query
- It is false if sub-query returns an empty result table
- NOT EXISTS is the opposite of EXISTS

#### EXISTS cont.

select o.city, s.first\_name || ' '|| s.last\_name from sales\_rep\_tbl s, office\_tbl o where s.office\_num = o.office\_num and exists (select 1 from manufacture\_tbl m where  $m$  city =  $o$  city);

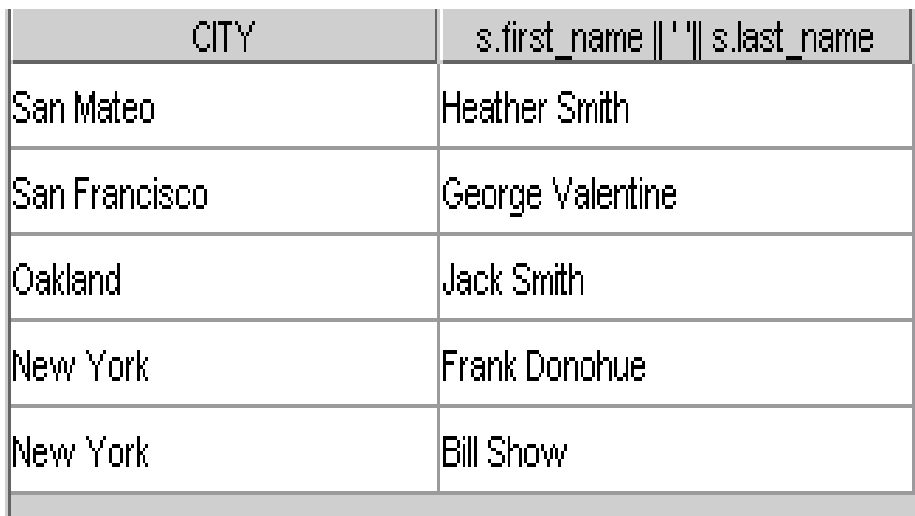

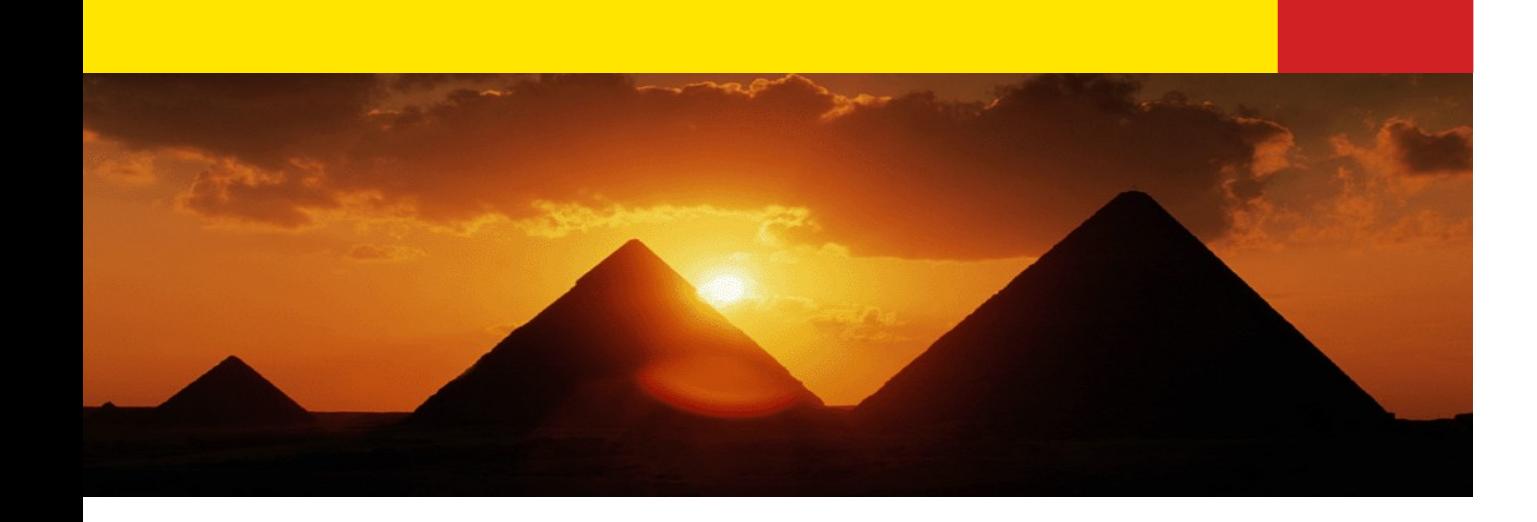

# **Union, Intersection**

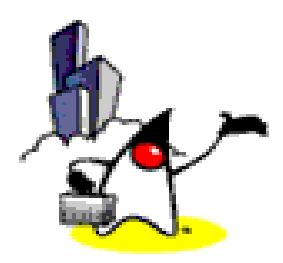

#### **Union, Intersection and Difference**

- Can use normal set operations of union, intersection, and difference to combine results of two or more queries into a single result table.
- Union of two tables, A and B, is table containing all rows in either A or B or both.
- Intersection is table containing all rows common to both A and B.

#### **Union cont.**

- Difference is table containing all rows in A but not in B.
- Two tables must be union compatible.
	- (SELECT area FROM branch WHERE area IS NOT NULL) UNION (SELECT area FROM property\_for\_rent WHERE area IS NOT NULL);

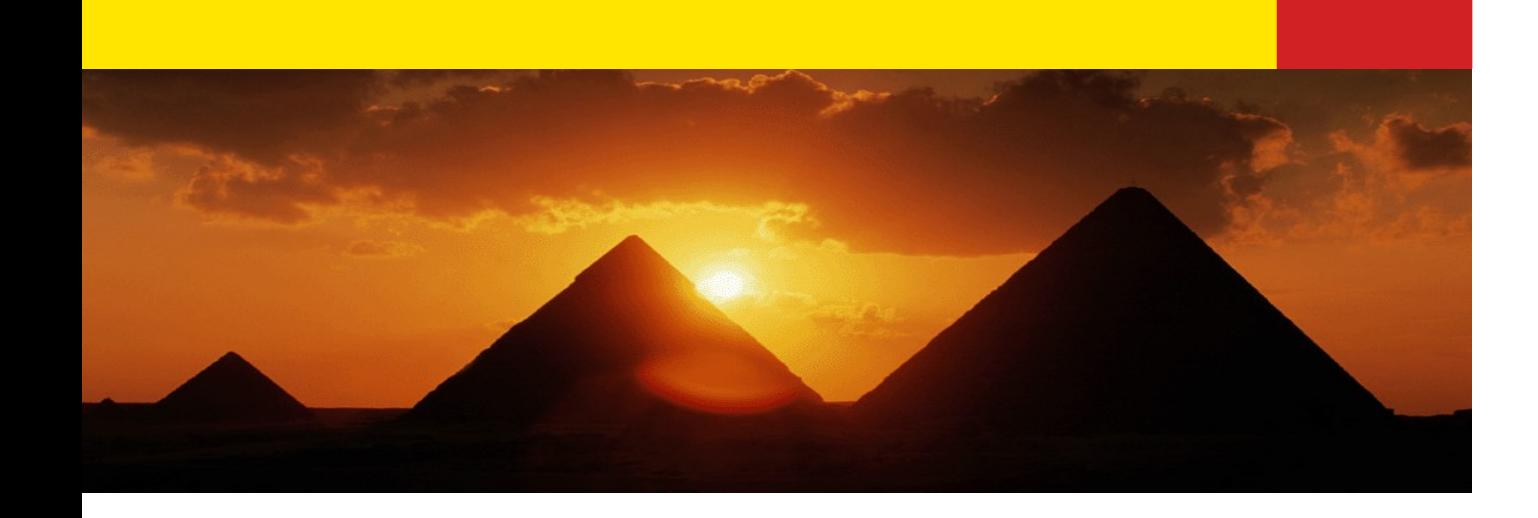

#### **Comparison, Character match, Numerical Expression**

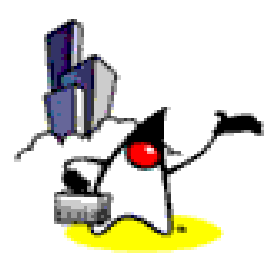

#### **Comparison Operators**

- = equal to
- > greater than
- < less than
- != not equal
- <> not equal
- !> not greater than
- ! < not less than
- >= greater than / equal to
- $\epsilon$  less than / equal to

#### **Character Matches**

- Use to select rows containing field that match specified portions of character string
- Use with character data only
- Can use wildcards
	- % any string of zero or more characters
- Enclose wildcards and character strings in quotes

#### **Numerical Expressions**

- Numerical expressions can be used in any numeric column or in any clause that allows an expression
	- + addition
	- subtration
	- \* multiplication
	- / division
	- % modulos

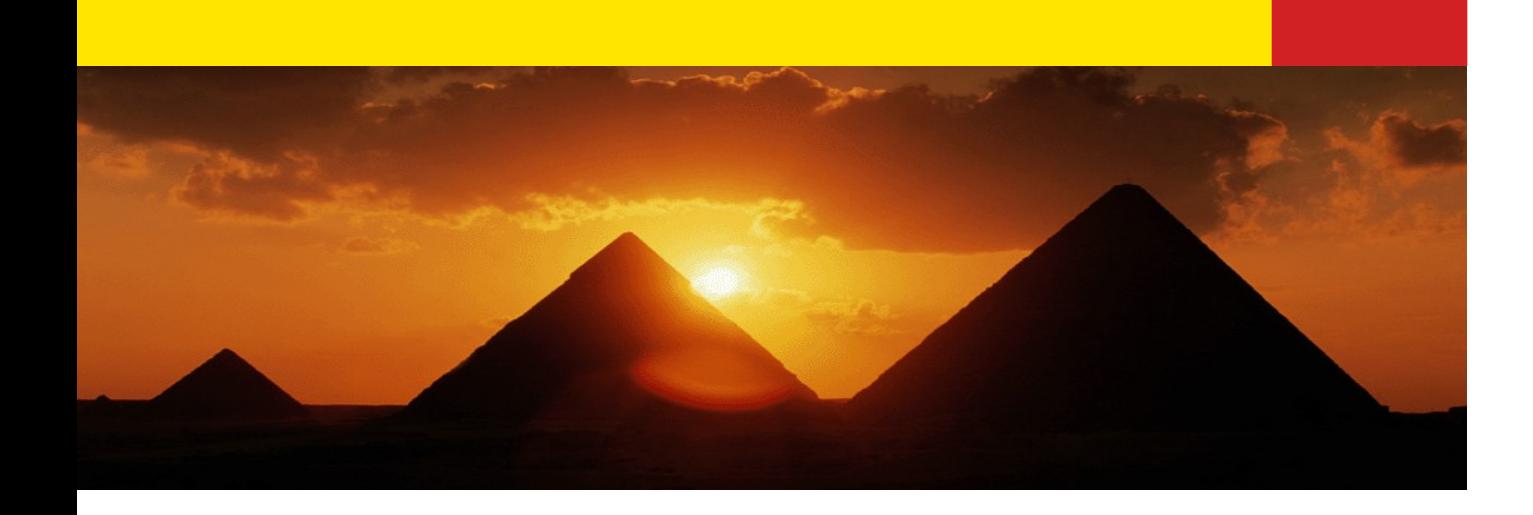

# **Aggregate Functions**

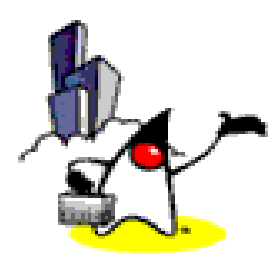

## **Aggregate Functions**

count(\*) number of selected rows count(col\_name) number of nul-null values in column max(col\_name) highest value in column min(col\_name) lowest value in column sum(col\_name) total of values in column avg(col\_name) average of values in column

Aggregates ignore null values (except count(\*))

**sum** and **avg** only work with numeric values

## **Aggregate Functions Cont.**

- If a group by clause is not used, only one row is returned
- Aggregates may not be used in a **where** clause
- Aggregates can be applied to all rows in a table or to a subset of a table
- Distinct keyword eliminates duplicate values before applying the aggregate function

#### **NULL Values**

- A **null** value is an unknown value
	- null is a special value which means "no information available"
	- **is null** should be used to match columns contains **null** values
	- **→ "= null**" can also be used, but is not recommended
	- One **null** value is never equal to another **null** value
	- **null**'s sort and group together
	- Some columns are defined to permit null values

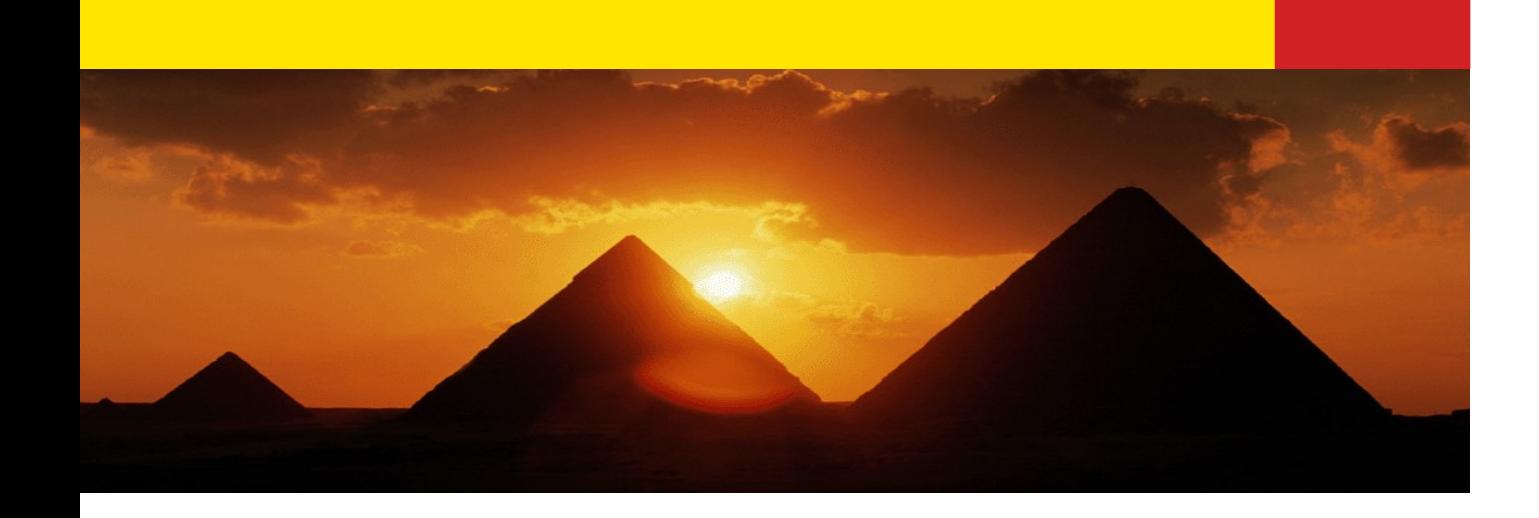

# **Insert, Update, Delete**

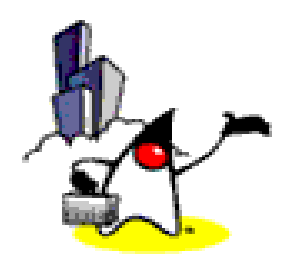

#### **INSERT**

INSERT INTO table\_name [ ( col\_name1, col\_name2, .... ) ] VALUES ( expression1 1, expression1 2, .... ), ( expression2\_1, expression2\_2, .... ), ....

INSERT INTO table\_name [ ( col\_name1, col\_name2, .... ) ] SELECT ...

INSERT INTO table\_name SET col\_name1 = expression1, col\_name2 = expression2, ....

#### **INSERT cont.**

- The column list is optional.
- If omitted, SQL assumes a list of all columns in their original CREATE TABLE order.
- Any columns omitted must have been declared as NULL when table was created, unless DEFAULT was specified when creating column.

#### **INSERT cont.**

- Data value list must match column list as follows:
	- Number of items in each list must be the same.
	- Must be direct correspondence in position of items in two lists.
	- ◆ Data type of each item in data\_value\_list must be compatible with data type of corresponding column.

#### **INSERT Examples**

Not specifying column names: INSERT INTO Dept VALUES (1, 'Engineering' , ProjectSet());

Specifying column names:

INSERT INTO staff (sno, fname, lname, position, salary, bno) VALUES ('SG44', 'Anne', 'Jones' , 'Assistant' , 8100, 'B3');

Insert using a select statement INSERT INTO stores (store\_name, total\_sales) SELECT ...

#### **UPDATE**

UPDATE table\_name SET col name1 = expression1, col name2 = expression2, .... [ WHERE expression ] [ LIMIT limit\_amount ]

- ◆ SET clause specifies names of one or more columns that are to be updated.
- **Where** clause is optional.
	- If omitted, named columns are updated for all rows in table.

#### **Update Example**

#### UPDATE emp

```
SET sal = sal * 1.1
```
WHERE empno NOT IN (SELECT empno FROM bonus);

UPDATE staff SET salary = salary\*1.05 WHERE position = 'Manager';

#### **DELETE**

DELETE FROM table name [ WHERE expression ] [ LIMIT limit\_amount ]

**where** is optional; if omitted, all rows are deleted from table. This does not delete table. If the **where** is specified, only those rows that satisfy condition are deleted.

#### **DELETE examples**

delete from store where store\_num = 221;

Delete all information from the store table: delete from store;

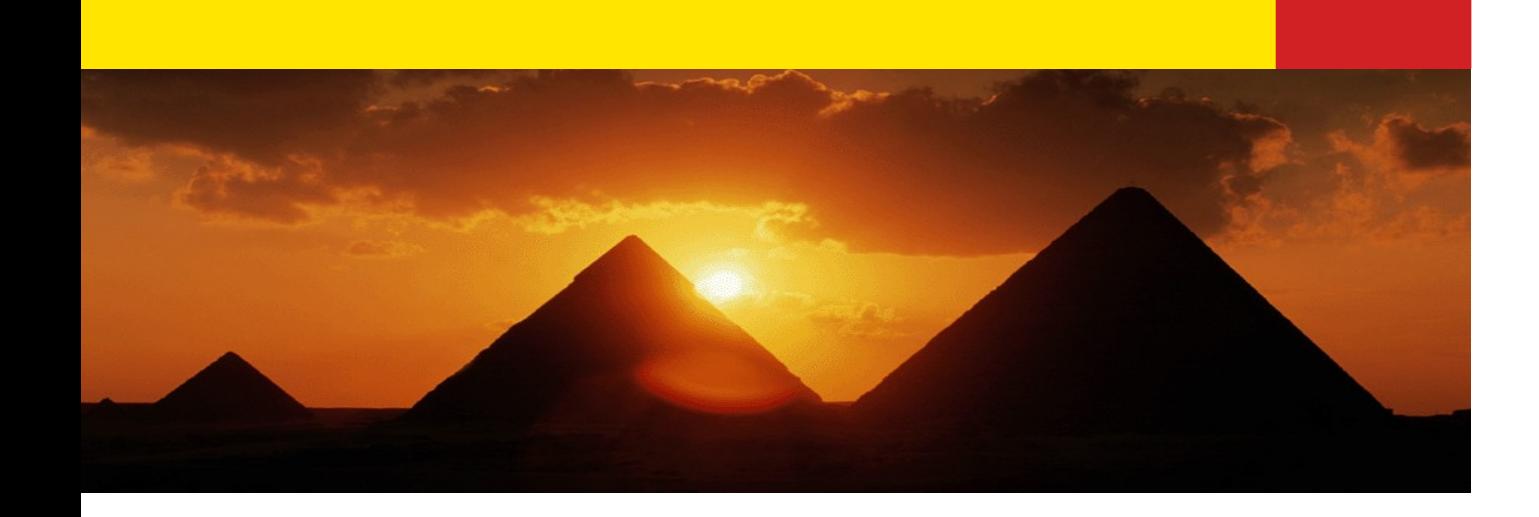

# **SQL Data Types**

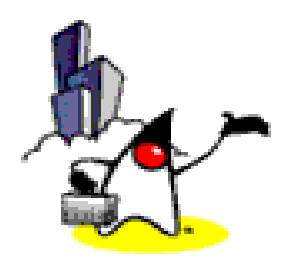

## **SQL Data Types**

#### Data Type Declaration

character CHAR, VARCHAR bit BIT, BIT VARYING numeric NUMERIC, DECIMAL, INTEGER approx. numeric FLOAT, REAL, DOUBLE datetime DATE, TIME, TIMESTAMP

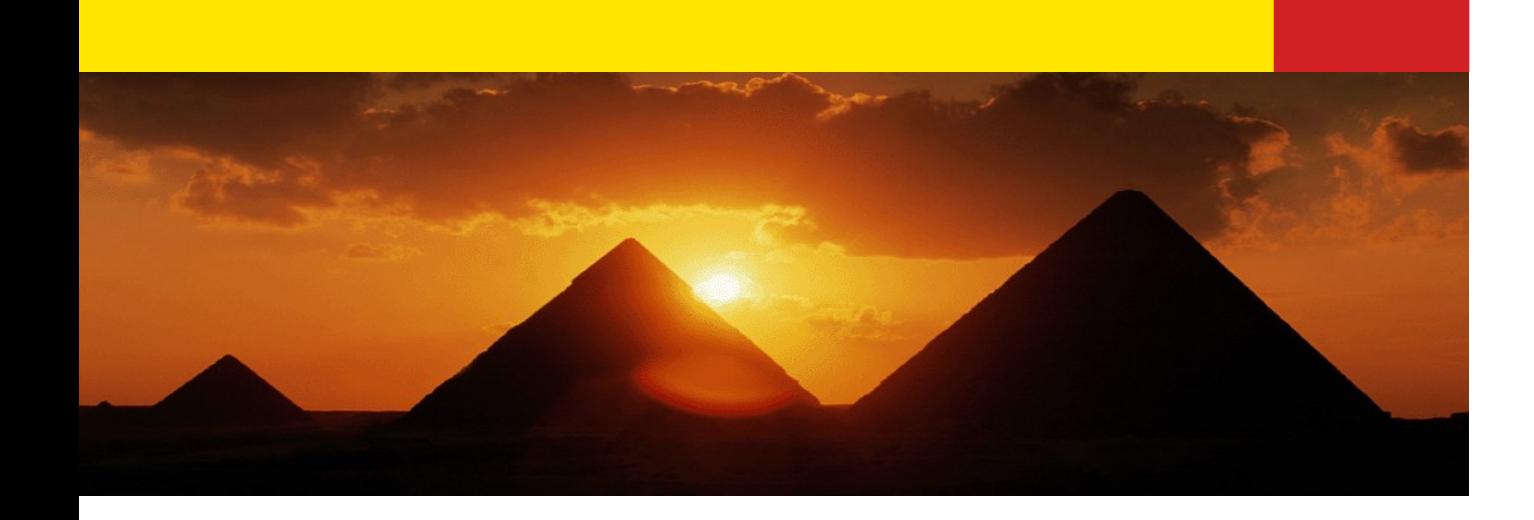

## **Passion!**

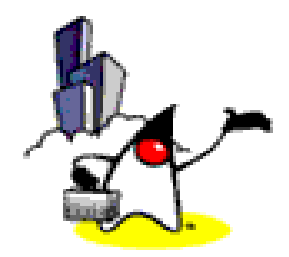